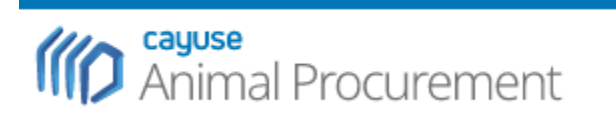

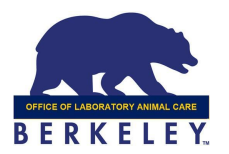

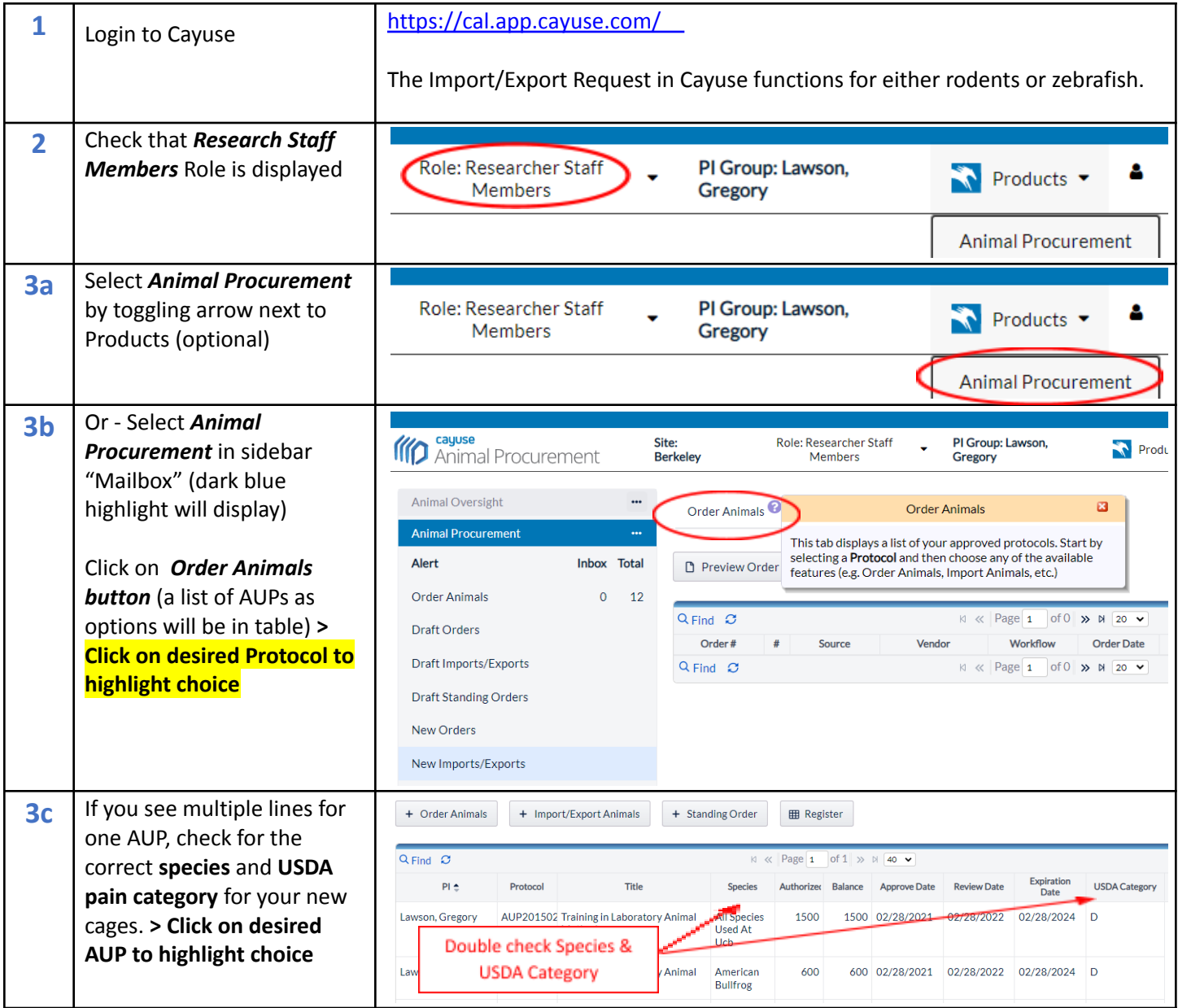

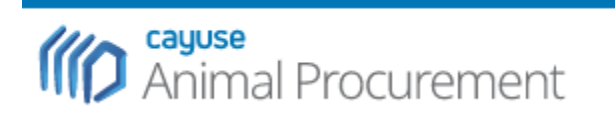

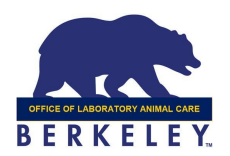

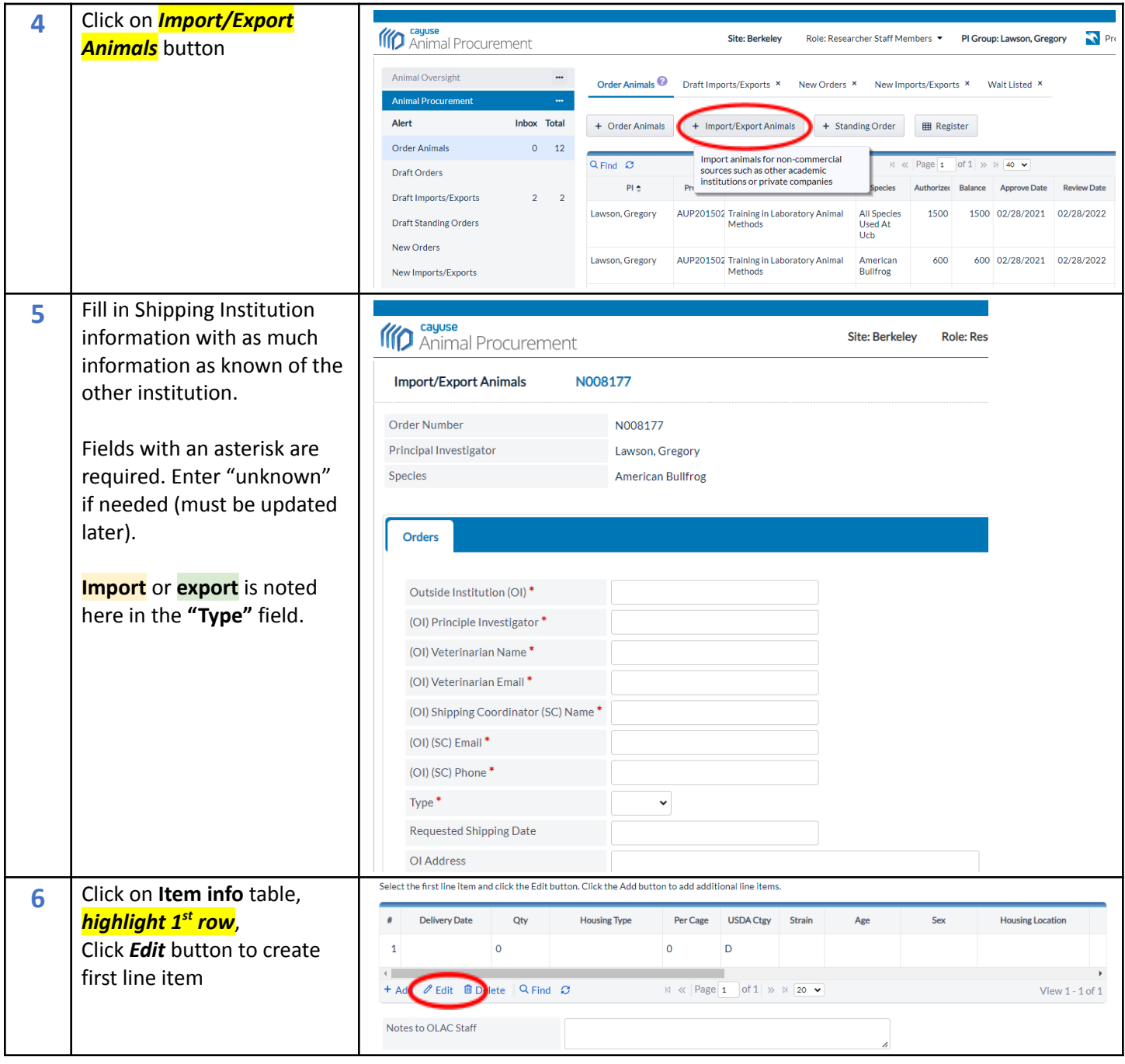

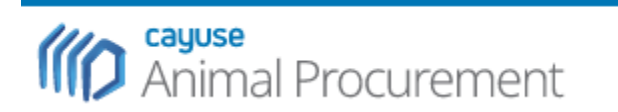

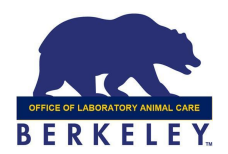

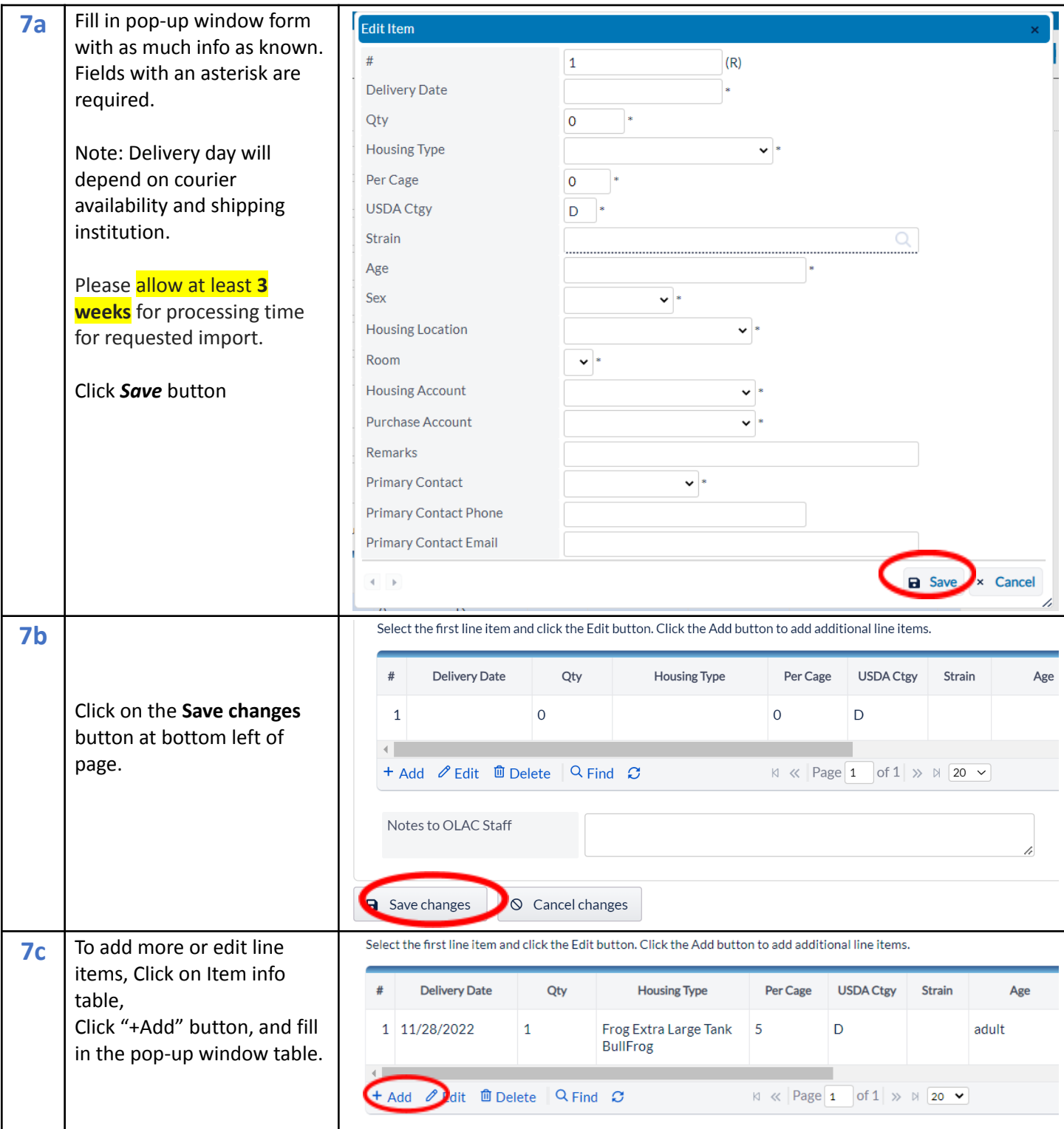

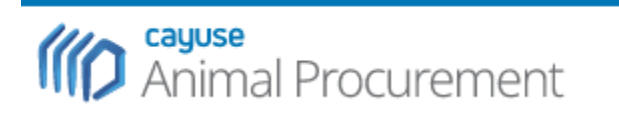

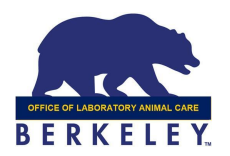

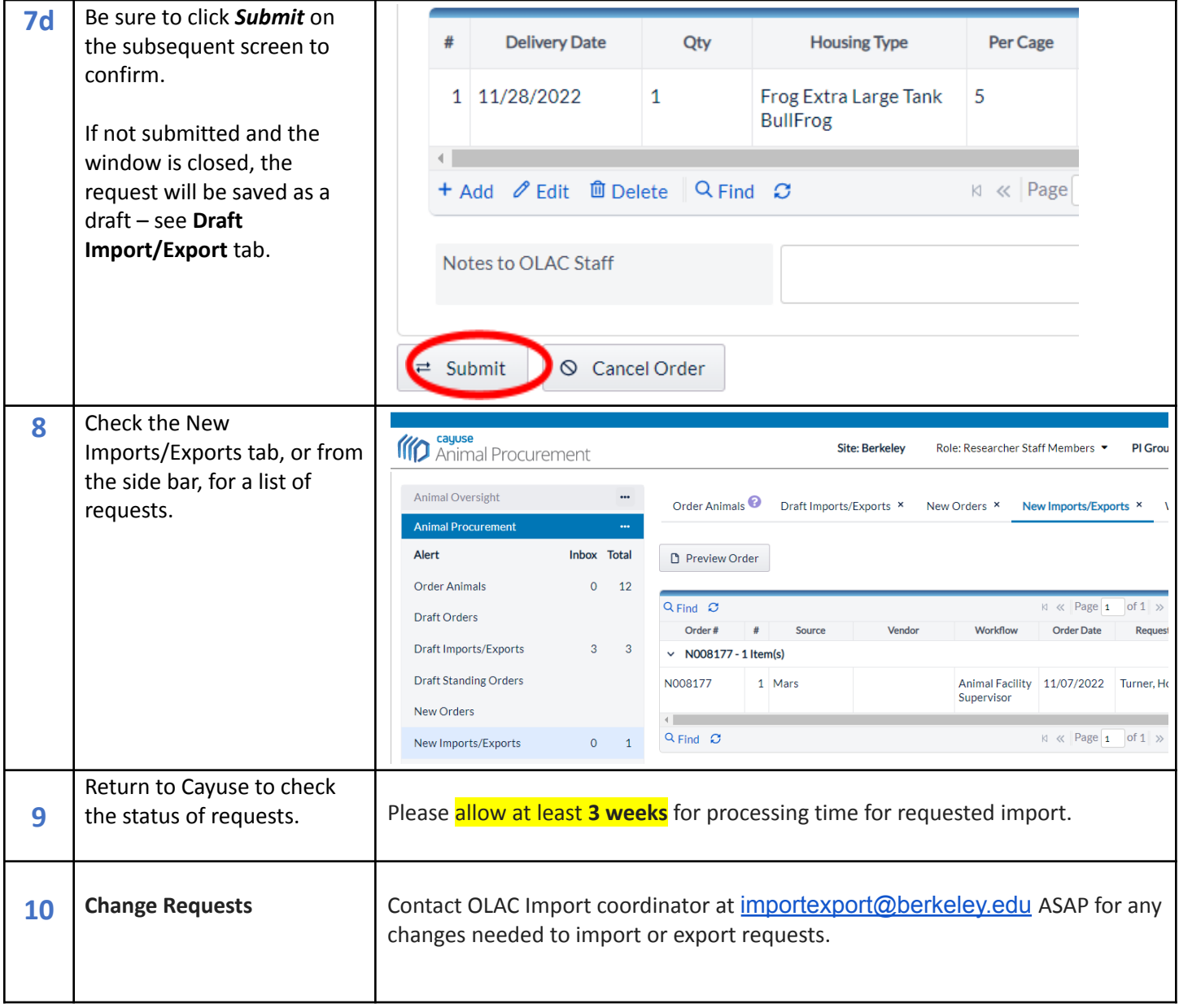

Nov. 2022